## **CERTIFICADO**

A Universidade do Estado de Santa Catarina (UDESC) certifica que

## **FERNANDO DOS SANTOS**

orientou o(a) estudante de iniciação científica Pedro Rodrigues Dourado, modalidade<br>PROIP/UDESC, no projeto de pesquisa "APRIMORANDO O DESENVOLVIMENTO DE SIMULAÇÕES<br>BASEADAS EM AGENTES POR MEIO DE BLOCOS DE CONSTRUÇÃO ABST 30/04/2024.

# DIREÇÃO DE PESQUISA<br>E PÓS-GRADUAÇÃO

Ibirama (SC), 20 de junho de 2024

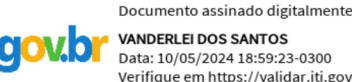

**VANDERLEI DOS SANTOS** Data: 10/05/2024 18:59:23-0300 Verifique em https://validar.iti.gov.br

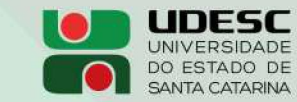

**ALTO VALE** CENTRO DE EDUCAÇÃO SUPERIOR DO ALTO VALE DO ITAJAÍ

### Vanderlei dos Santos

Diretor de Pesquisa e Pós-graduação Centro de Educação Superior do Alto Vale do Itajaí Universidade do Estado de Santa Catarina

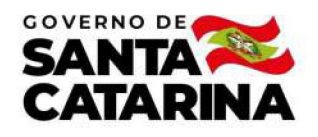

Código de autenticação: 2df3c52d8b0e8331b14ef2eb0dffa52d Valide em https://certificados.sistemas.udesc.br/Certificados/MeusCertificados/index?opcao=validar

#### Orientações de Estudantes de Iniciação Científica

Orientação de Estudante de Iniciação Científica no Projeto de Pesquisa "APRIMORANDO O DESENVOLVIMENTO DE SIMULAÇÕES<br>BASEADAS EM AGENTES POR MEIO DE BLOCOS DE CONSTRUÇÃO ABSTRATOS".

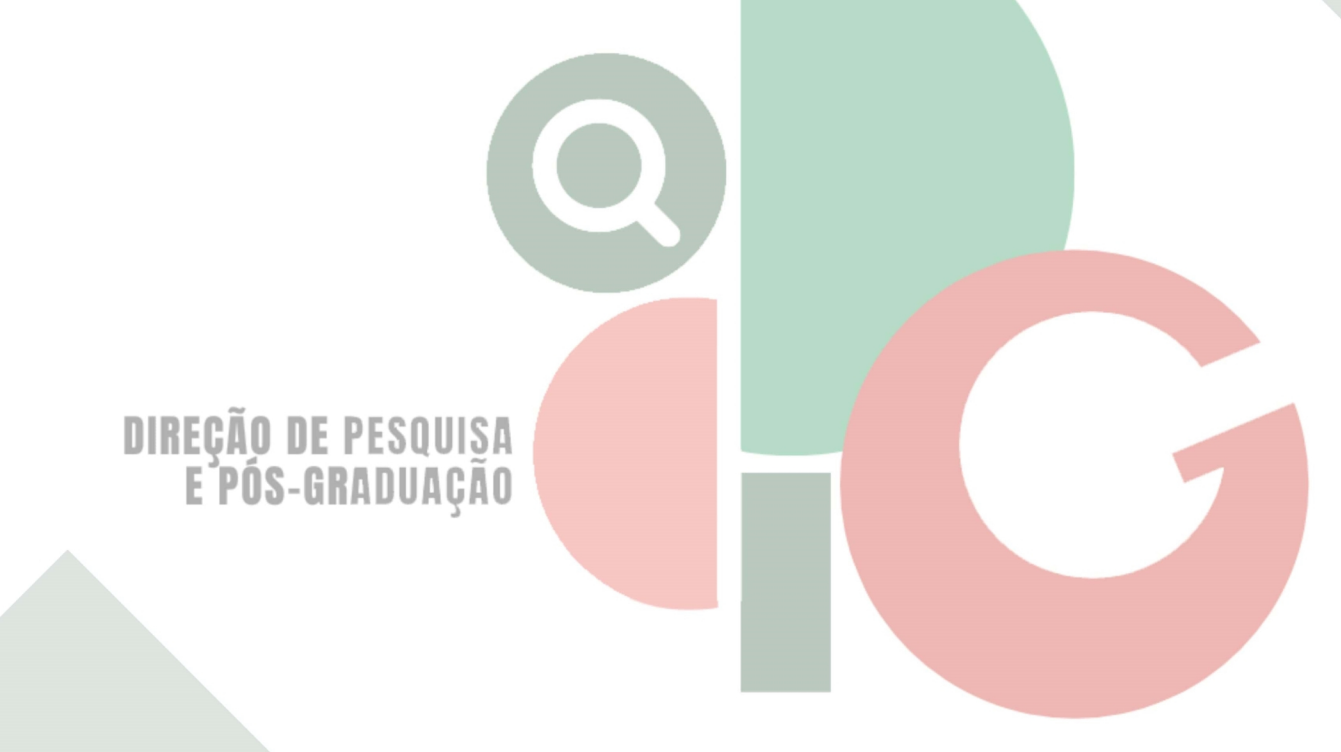

Código de autenticação: 2df3c52d8b0e8331b14ef2eb0dffa52d Valide em https://certificados.sistemas.udesc.br/Certificados/MeusCertificados/index?opcao=validar

Gerado em 21/06/2024 15:52:44 por 05502061914